# **pixbet como ver minhas apostas**

- 1. pixbet como ver minhas apostas
- 2. pixbet como ver minhas apostas :rpc poker
- 3. pixbet como ver minhas apostas :telegram mines bet7k

#### **pixbet como ver minhas apostas**

#### Resumo:

**pixbet como ver minhas apostas : Seu destino de apostas está em mka.arq.br! Inscreva-se agora para desbloquear recompensas incríveis e entretenimento sem fim!**  contente:

Você está procurando uma forma de baixo o aplicativo Pixbet em pixbet como ver minhas apostas seu celular, entre você e ao lugar certo! Neste artigo timos {sp}s para baixar como base do jogo. Passo 1: Acesse a loja de acessórios

Paraixar o aplicativo Pixbet, você pode acessar a loja de aplicativos do seu dispositivo móvel. Se quiser usar um repositório Android Você Pode AcessAR uma Google Play Store e mais

informações sobre como fazer download da Appstore?

Passo 2: Pesquisa o aplicativo Pixbet

Uma vez na loja de aplicativos, você está interessado em pixbet como ver minhas apostas aplicar Pixbet. Para fazer é "Pixbe" Na caixa da casa dos acessórios para digitalizar o código postal do jogo: PIXBET

A casa de apostas com o saque mais rápido do mundo, aposte, ganhe e receba em pixbet como ver minhas apostas minutos por PIX. Rápido e fácil. Aposte em pixbet como ver minhas apostas várias modalidades.

Como instalar o APK Pixbet · Acesse as configurações: do seu smartphone, na seção "apps", clique em pixbet como ver minhas apostas "gerenciar app"; · Abra o seu navegador: e acesse as ...

18 de mar. de 2024·Instalar Pixbet app no Android · Acesse o site da Pixbet no navegador do seu dispositivo Android · Clique no botão "Disponível no Google Play" ...

Para baixar o aplicativo Pixbet, acesse o site oficial e clique no símbolo da Google Play Store no rodapé da página. Então, toque no botão de download e baixe o ...

há 8 dias·Quer fazer o download atualizado do app Pixbet? Então confira o passo a passo para acessar o aplicativo e apostar!

Os usuários do Android podem baixar o app da Pixbet diretamente da Google Play Store. Além disso, também é possível utilizar o apk disponível no próprio site de ...

há 3 dias·baixar o aplicativo pixbet: Transforme apostas em pixbet como ver minhas apostas sucesso! Cada aposta no dimen pode ser o caminho para uma vitória espetacular!

Como instalar o Pixbet APK · Acesse as configurações: do seu celular Android; · Encontre os aplicativos: na seção "Apps" e, em pixbet como ver minhas apostas seguida, "Gerenciar Apps"; · Realize ...

há 4 dias·aplicativo pixbet baixar # Reivindique minhas 50 apostas grátis na bet365: Inscreva-se em pixbet como ver minhas apostas dimen e alcance a grandeza nas apostas!

Por que você deve começar a usar o app Pixbet? · A instalação é totalmente gratuita. · Pode ser instalado em pixbet como ver minhas apostas iOS ou Android. · Probabilidades altas. · Interface ...

## **pixbet como ver minhas apostas :rpc poker**

O que é o mercado 1X2 nas apuestas desportivas?

No mundo das apostas desportivas, as cotas 1, 2 e X têm significados específicos: 1 representa a vitória do time mandante, X significa um possible empate, e 2 é a vitória do time visitante, ao final do tempo regulamentar, sem contar os acréscimos. Esse tipo de aposta, que permite acertar entre essas três opções, é conhecida por -1x2-.

O que "Ambos os Times Marcam" significa em pixbet como ver minhas apostas apostas desportivas?

"Ambos os Times Marcam"

, ou BTTS (do inglês "Both Teams To Score"), é um tipos de aposta em pixbet como ver minhas apostas que os dois times concorrentes marcarem ao menos um golo durante o jogo. Isso é cada vez mais popular, visto que acrescenta emoção extra e opções variadas para fãs de apostas esportivas.

Seja bem-vindo ao Bet365, o lugar ideal para voc fazer suas apostas esportivas

Aqui no Bet365 voc encontra as melhores opes de apostas em pixbet como ver minhas apostas diversos esportes, como futebol, basquete, tnis e muito mais. Com uma interface fcil de usar, voc pode apostar em pixbet como ver minhas apostas seus times e jogadores favoritos com segurana e rapidez.

pergunta: Como criar uma conta no Bet365?

resposta: Acesse o site do Bet365 e clique em pixbet como ver minhas apostas "Registre-se".

Preencha o formulrio com seus dados pessoais e crie uma senha.

pergunta: Quais so as opes de depsito?

#### **pixbet como ver minhas apostas :telegram mines bet7k**

### **Título Principal: O chefe da agência de reconstrução da Ucrânia renuncia antes de uma conferência internacional sobre o futuro do 8 país**

O chefe da agência de reconstrução da Ucrânia, Mustafa Nayyem, renunciou um dia antes de uma conferência internacional sobre a 8 reconstrução de longo prazo do país, alegando que havia sido impedido de comparecer após ser sistematicamente minado pelo governo ucraniano 8 para cumprir suas funções.

Nayyem fez o anúncio pixbet como ver minhas apostas um post no Facebook na segunda-feira, após enviar uma mensagem com palavras 8 fortes para vários parceiros estrangeiros, criticando o governo ucraniano por uma série de erros.

Ele disse que o estopim foi quando 8 pixbet como ver minhas apostas permissão para viajar para Berlim foi revogada.

A conferência de recuperação da Ucrânia de dois dias começa pixbet como ver minhas apostas Berlim na 8 terça-feira e será abordada pelo presidente ucraniano, Volodymyr Zelenskiy.

O governo alemão descreveu-a como um sinal importante para os ucranianos sobre 8 o futuro de longo prazo de seu país. Críticos pediram um realinhamento para aumentar a resiliência atual da Ucrânia, por 8 exemplo, impedindo blackouts de energia prolongados este inverno.

#### **Tabela de projetos de investimento**

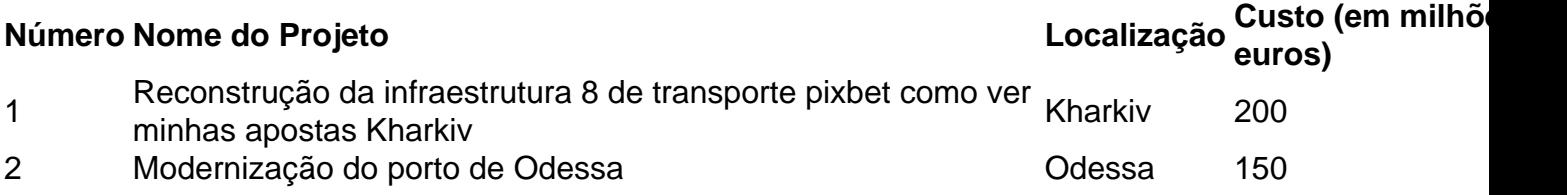

A conferência incluirá o lançamento de 95 projetos de investimento para os quais 8 se espera que o financiamento ocidental seja garantido, assim como uma série de metas de reforma. O futuro ingresso da 8 Ucrânia na UE também será discutido, pixbet como ver minhas apostas uma agenda referida como a "quarta dimensão" da conferência.

Os participantes incluirão uma variedade 8 de diplomatas e ministros de relações exteriores internacionais seniores, do ministro das Relações Exteriores ucraniano Dmytro Kuleba ao exprimeiro-ministro do 8 Reino Unido David Cameron. Alguns prefeitos ucranianos de cidades maiores, como Kyiv e Lviv, também devem comparecer.

Em pixbet como ver minhas apostas carta, obtida 8 pelo Guardian, e pixbet como ver minhas apostas pixbet como ver minhas apostas postagem no Facebook, Nayyem foi crítico pixbet como ver minhas apostas relação ao estilo de governança pixbet como ver minhas apostas torno da 8 reconstrução da Ucrânia, embora tenha se abido de criticar Zelenskiy diretamente. Ele disse que seu trabalho, que descreveu como "o 8 trabalho mais desafiador da minha vida", se tornou impossível de ser realizado.

Em uma longa lista de reclamações, Nayyem expressou pesar 8 por:

- A oposição persistente, resistência e criação de barreiras artificiais que pixbet como ver minhas apostas agência enfrentou
- Atrasos e interrupções que resultaram pixbet como ver minhas apostas perda de 8 confiança do mercado, autoridades locais e cidadãos
- Mistakes and shortcomings

Apesar de admitir "erros e falhas", Nayyem disse que a agência entregou 8 uma série de sucessos valiosos, agora está coordenando o trabalho pixbet como ver minhas apostas 353 sítios de construção pixbet como ver minhas apostas todo o país e 8 restaurou quase 1.300 km de estradas e 330 pontes danificadas no conflito, assim como construiu 155 km de canal principal 8 de água no região de Dnipropetrovsk, depois que as forças russas destruíram a barragem de Kakhovka.

Author: mka.arq.br Subject: pixbet como ver minhas apostas Keywords: pixbet como ver minhas apostas Update: 2024/7/12 5:29:02